## Arithmetical instruction

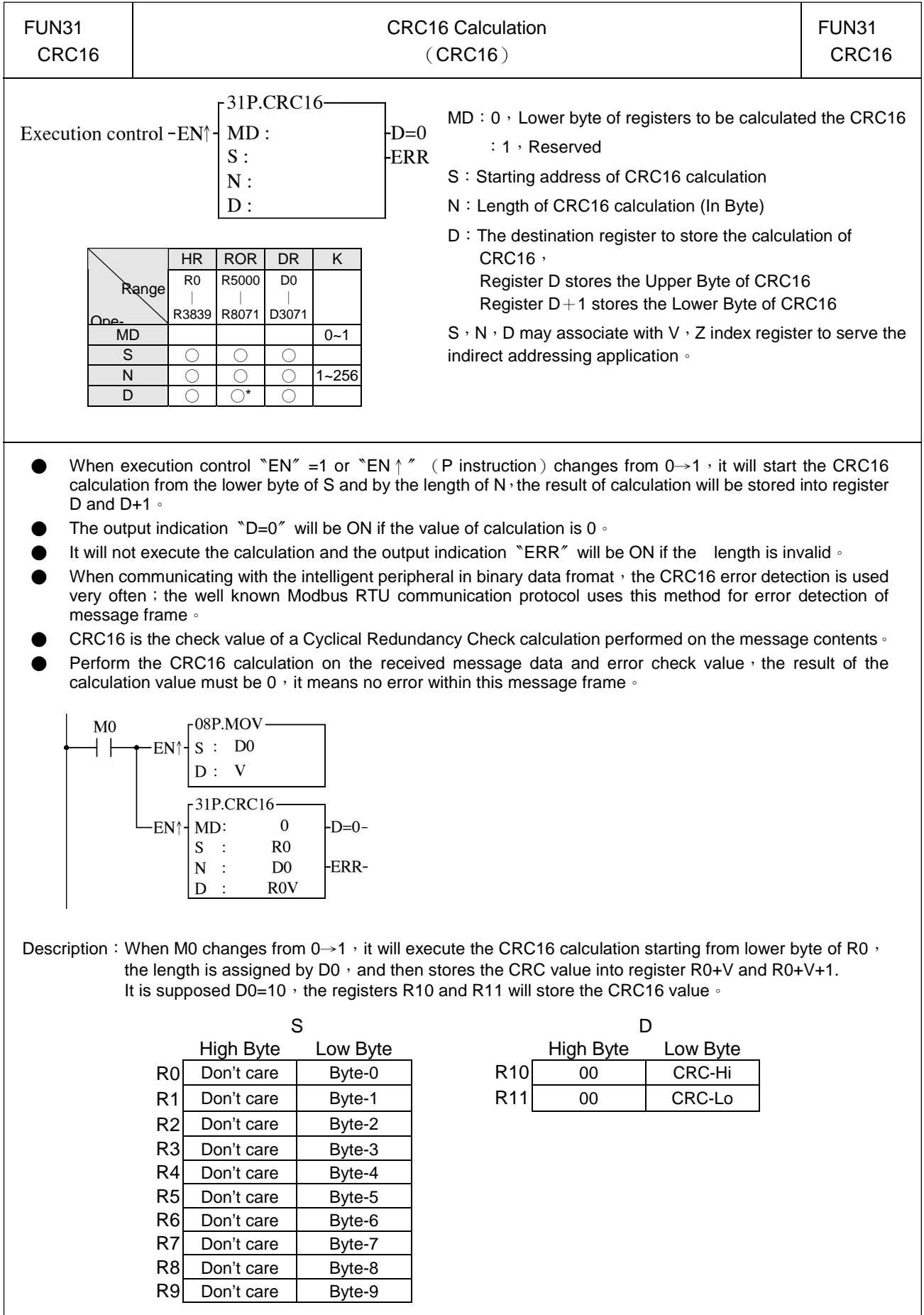